## ຜູ້ບໍລິໂພກ/ຕົວແທນຜູ້ບໍລິໂພກ/ຜູ້ໃຫ້ບໍລິການ

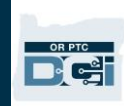

## ິວີທສູ້າງບັນີຊ **Google Email Account**

ມີຫຼາຍຜູ້ໃຫ້ບໍລິການບັນຊີອີເມວແບບບໍ່ເສຍຄ່າ. ທີ່ນິຍົມໃຊ້ກັນຫຼາຍທີ່ສຸດແມ່ນ Gmail ໂດຍ ໍ ໍ່ ີ່ ໍ່ ໍ່ ໍ່ Google.

ີ້ນີ້ແມ່ນສຳເລັດທີ່ຢູ່ອີເມວແບບບໍ່ເສຍຄ່າໃດໆທີ່ໃຊ້ງານງ່າຍຫຼາຍ. ໍ່ ໍ ໍ່ ໍ ໍ່ ີ່ ໍ່ ໍ່

Gmail ຍັງຄົງມີໃຫ້ບໍລິການໃນອນສະມາດໂຟນ/ອຸປະກອນທີ່ໃຊ້ລະບົບ Android ແລະ Apple iOS. ໍ່

## ກົດທີ່ລິງຄ໌ເຊື່ອມຕໍ່ຂ້າງລຸ່ມນີ້ເພື່ອລົງທະບຽນບັນຊີ **Gmail** ໂດຍໍ ໍ່ບເສຍຄໍ່ າ**:**

- 1. ບ້ອນ First Name (ຊື່ແທ້)
- 2. ປ້ອນ Last Name (ນາມສະກຸນ)
- 3. ບ້ອນຊື່ຜູ້ໃຊ້ທີ່ທ່ານຕັດສິນໃຈເອງ
- 4. ປ້ອນ Password (ລະຫັດຜ່ານ)
- 5. ກົດ Next (ຖັດໄປ)
- 6. ກົດຕໍ່ໄປ

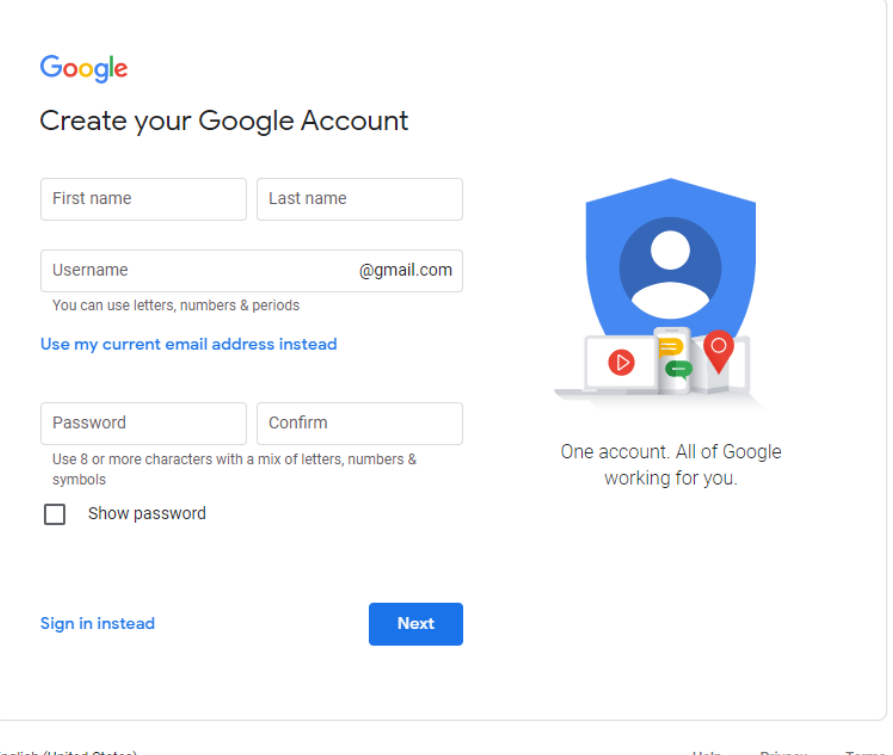

[https://accounts.google.com/signup/v2/webcreateaccount?flowName=GlifWebSignIn&fl](https://accounts.google.com/signup/v2/webcreateaccount?flowName=GlifWebSignIn&flowEntry=SignUp) [owEntry=SignUp](https://accounts.google.com/signup/v2/webcreateaccount?flowName=GlifWebSignIn&flowEntry=SignUp)